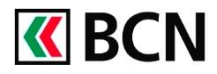

## **Procédure détaillée**

Connectez-vous à BCN-Netbanking sur votre ordinateur (www.bcn.ch -> BCN-Netbanking).

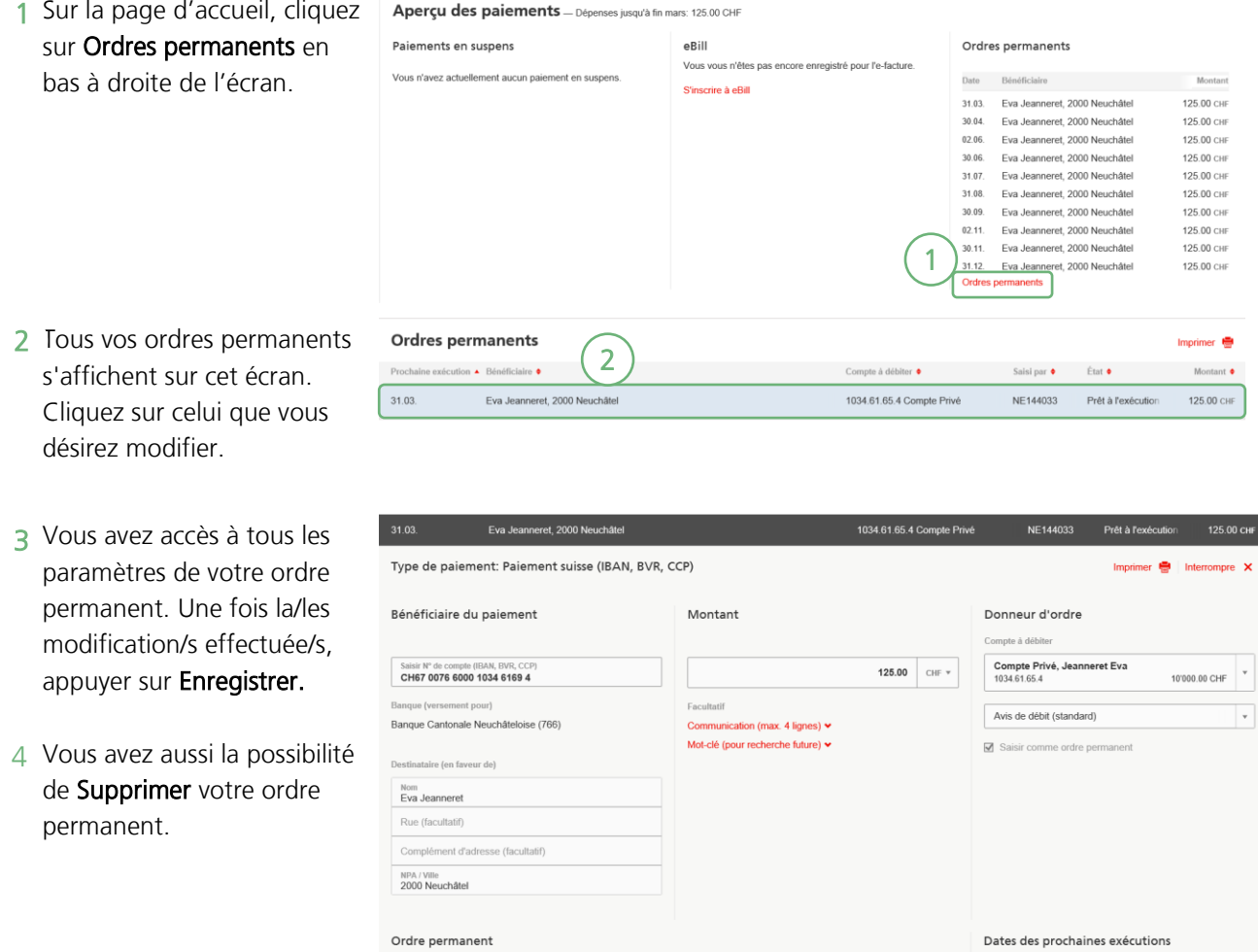

Exécuter à chaque fois le

 $\overline{\phantom{a}}$  En fin de mois

 $\begin{tabular}{|c|c|} \hline \quad \quad & \quad \quad & \quad \quad & \quad \quad & \quad \quad & \quad \quad \\ \hline \quad \quad & \quad \quad & \quad \quad & \quad \quad & \quad \quad & \quad \quad \\ \hline \quad \quad & \quad \quad & \quad \quad & \quad \quad & \quad \quad \\ \hline \quad \quad & \quad \quad & \quad \quad & \quad \quad & \quad \quad \\ \hline \end{tabular}$ 

Mensuelle dès le

Ven 06/03/2020  $\Box$  Interrompre les exécutions de l'ordre

## **Aide et support**

Les collaborateurs de la Hotline e-services sont à votre entière disposition pour vous aider et répondre à vos questions.

## Hotline e-services

Par téléphone : 0800 820 620

Jours fériés / Week-end

 $\overline{\phantom{a}}$ 

 $\begin{array}{c} \textbf{31 mars} \\ 2020 \end{array}$ 

**31 juil.**<br>2020

 $\bullet$  après

 $\vert$   $\vert$ 

- Online : [www.bcn.ch/hotline-eservices](https://www.bcn.ch/netbanking/hotline-bcn-netbanking)
- Lu-Ve, 7h45-17h30

4

**30 avr**<br>2020

 $31$  août

02 juin $2020$ 

30 sept

3

 $\begin{array}{c} \textbf{30 jun} \\ 2020 \end{array}$ 

 $02 \text{ nov}$